## **Stili diapositiva**

- [Stili diapositiva predefiniti](https://docs.pteavstudio.com/it-it/9.0/slide-styles/slide_styles)
- [Creare stili diapositiva](https://docs.pteavstudio.com/it-it/9.0/slide-styles/create_style)
- [Esportare uno stile diapositiva](https://docs.pteavstudio.com/it-it/9.0/slide-styles/export_style)
- [Importare uno stile diapositiva](https://docs.pteavstudio.com/it-it/9.0/slide-styles/import_style)
- [Creare una nuova categoria stile](https://docs.pteavstudio.com/it-it/9.0/slide-styles/category)

From: <https://docs.pteavstudio.com/>- **PTE AV Studio**

Permanent link: **<https://docs.pteavstudio.com/it-it/9.0/slide-styles/main?rev=1487163934>**

Last update: **2022/12/18 11:20**

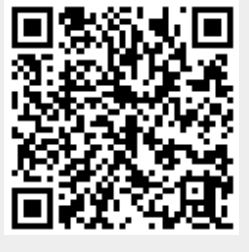